## Efeito deslocamento 2

 $cp = a$  curto prazo  $r = Taxa$  de juros

 $OA = O$ ferta agregada  $DA = D$ emanda agregada =  $C + I + G + (X-M)$ NP = Nível de preços Yr = Produto interno bruto real

O efeito deslocamento limita o impacto da política fiscal (compras do governo, impostos).

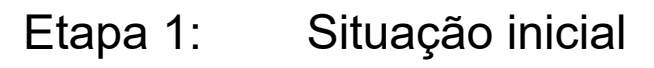

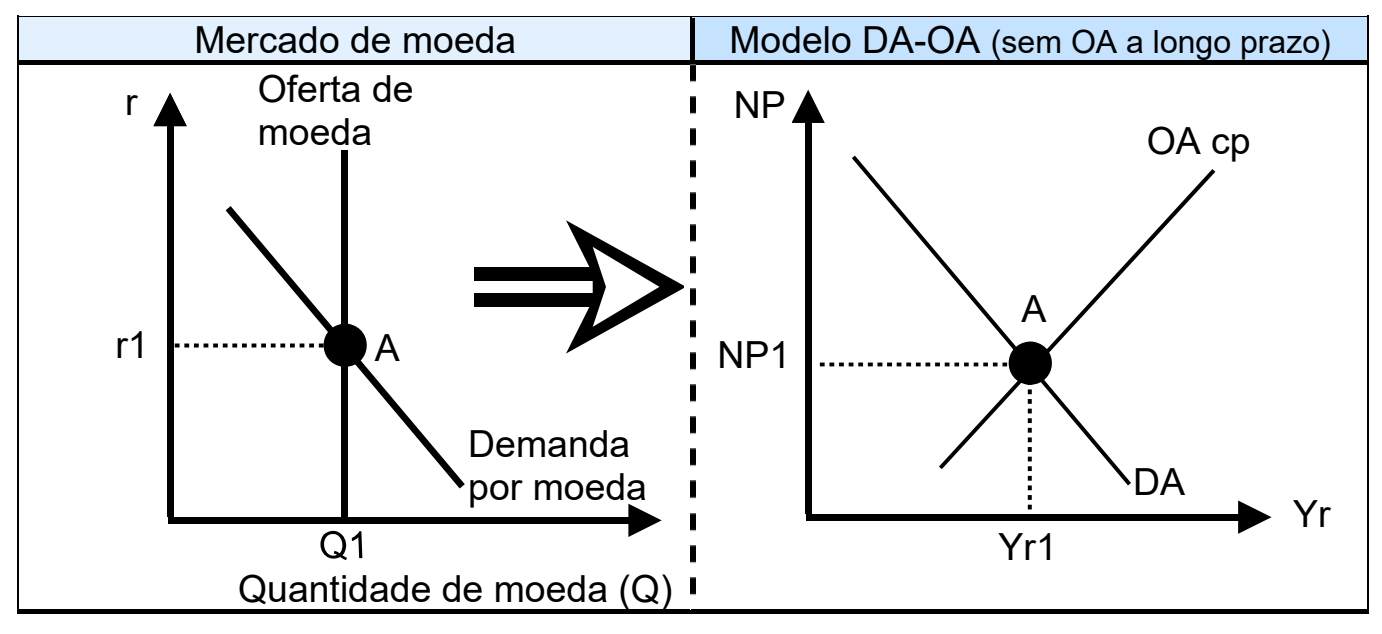

## Etapa 2: Aumento das compras do governo (G) (em recessão)

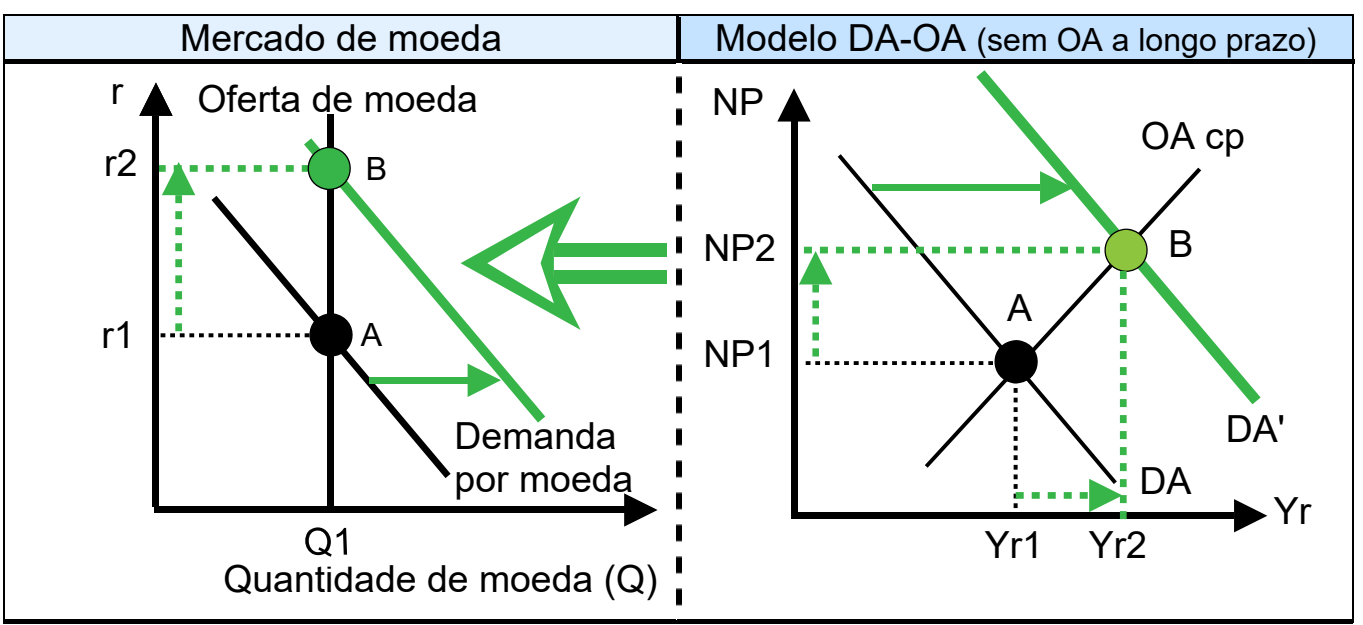

A demanda por moeda se desloca para a direita e a taxa de juros aumenta. Estes efeitos ocorrem por duas razões: Aumento da renda e aumento do nível de preços.

## Etapa 3: O efeito deslocamento em ação: Continuação da etapa 2

A taxa de juros r2 mais alta reduz o investimento e o consumo. DA diminui e, portanto, parte dos gastos do governo adicionais é eliminada; o efeito multiplicador também é reduzido.

![](_page_1_Figure_2.jpeg)

Apenas até a terceira etapa do efeito deslocamento é mostrada acima.

Na próxima etapa, a menor taxa de juros r3 aumentará o investimento e o consumo, razão pela qual a curva de DA se desloca um pouco para a direita a partir do ponto C no gráfico 1b.

Um processo de ajuste perpétuo poderia ser colocado em movimento, como também pode ser visto com o multiplicador.